# **Create Faxes**

This method allows uses to send faxes in particular contexts such as User, Organization or global.

- [Request/Response model](#page-0-0)
	- <sup>o</sup> [Overview](#page-0-1)
	- [Request](#page-0-2)
	- <sup>o</sup> [Response](#page-0-3)
- [Example](#page-1-0)

# <span id="page-0-0"></span>Request/Response model

## <span id="page-0-1"></span>**Overview**

Using this request, an App can send a fax. If successful, the Service [returns the Id](#page-0-4) of the newly created [Fax resource](https://wiki.4psa.com/display/VNUAPI30/Fax+Resource).

The request is made by an App that is registered to a User account.

To send a fax in a desired context, issue a HTTP POST request:

```
Model
HTTP-Method = "POST"
URI-Fragment = "/uapi/faxes/" User-Id "/" Extension-Number 
Query-Parameters = null
Request-Payload = Fax
Return-Object = Fax
```
#### **Example**

```
POST /uapi/faxes/@me/0003*210 HTTP/1.1
HOST uapi.voipnow.com
Authorization: token
Content-Length:469
Content-Type: multipart/form-data; boundary=------------325343636
          -325343636--Content-Disposition:form-data; name="files"; filename="/path/to/file/fax.txt"
Content-Type;application/octet-stream
This is my fax
------------325343636
Content-Disposition:form-data; name="request";
{
   "recipients":["7778888"]
}
------------325343636
```
# <span id="page-0-2"></span>**Request**

This section describes how to format the request to the service.

#### <span id="page-0-5"></span>**URI fragment**

<span id="page-0-4"></span><span id="page-0-3"></span>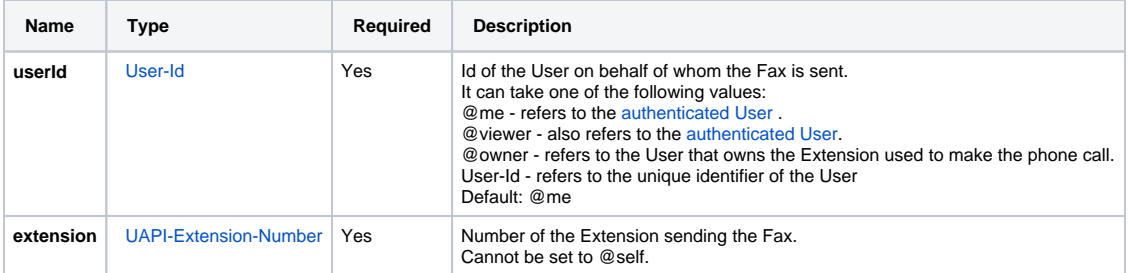

# **Response**

#### **Success**

If successful, the request returns the Id of the newly created [Fax](https://wiki.4psa.com/display/VNUAPI30/Fax+Resource) resource and the following HTTP statuses:

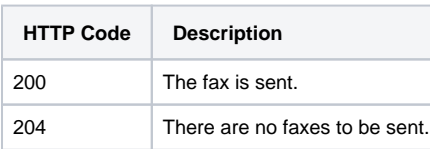

# **Failure**

When it fails, the request returns the following error codes:

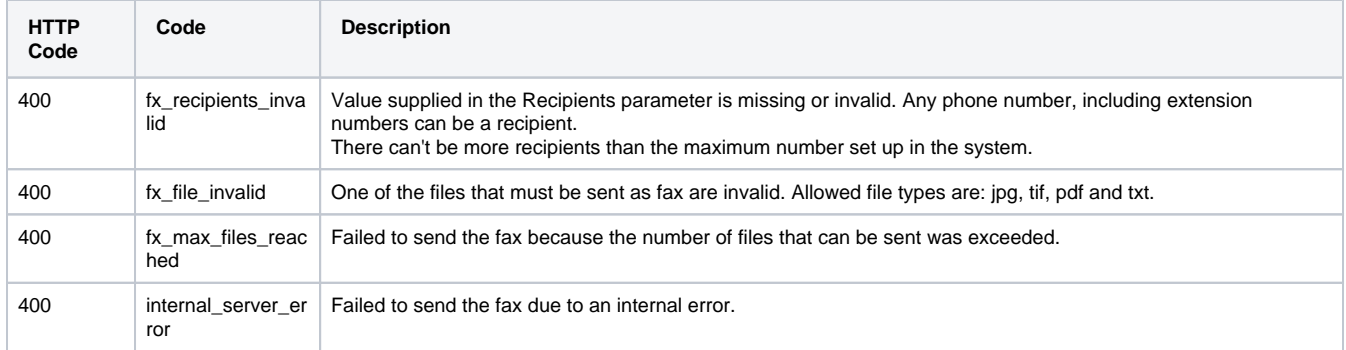

#### **Response body**

If any 4xx or 5xx status codes is returned, the body contains the [error response](http://wiki.4psa.com/display/VNUAPI30/HTTP+Return+Codes). When the request is successful and 200 OK is returned, the body contains a JSON representation.

# <span id="page-1-0"></span>Example

Below you can find an example that will help you understand the request and the response.

This example sends a fax from Extension 0003\*210 to 7778888. This fax does not need any other approval.

The request is transmitted as a multi-part message where the content of the fax is sent in the part names **files**. The part named **request** contains the resource properties and in this case identifies the recipients.

#### **HTTP Request**

```
POST /uapi/faxes/@me/0003*210 HTTP/1.1
HOST uapi.voipnow.com
Authorization: Bearer token
Content-Length:469
Content-Type: multipart/form-data; boundary=------------325343636
------------325343636-------- 
Content-Disposition:form-data; name="files"; filename="/path/to/file/fax.txt"
Content-Type;application/octet-stream
This is my fax
------------325343636
Content-Disposition:form-data; name="request";
{
   "recipients":["7778888"]
}
------------325343636
```
Assuming the request has been successful, the Service returns the following answer:

### **HTTP Response**

```
HTTP/1.1 200 OK
"uid":"5d8e2193e92f2d5e31cff1017724cfe9"
\}
```